Das Personalwesen hat sich in den vergangenen Jahren immer weiter gewandelt und steht heute als Business-Partner der Geschäftsleitung mit strategischen Planungen zur Seite. Ferner sind zusätzliche Aufgaben, wie die Personalkostenplanung, aus dem Bereich des Controllings hinzugekommen. Daraus resultieren viele neue Anforderungen für die Mitarbeiter im Personalwesen. Heutzutage gehören Auswertungen und Berichte über durchschnittliche Einkommen, Altersstrukturanalysen oder kurzfristige Kostenplanungen zum Tagesgeschäft. Allerdings haben viele Unternehmen aufgrund komplexer HR-Softwaresysteme Schwierigkeiten bei der Umsetzung. In den letzten Jahren hat sich Excel still und leise zum Standard entwickelt, der es den Mitarbeitern ermöglicht, die teilweise kurzfristigen Anforderungen zu erfüllen.

Die profibu GmbH hat als erfolgreicher Anbieter von Payroll-Services diesen Trend frühzeitig erkannt und als erster Anbieter fachspezifische Schulungen für die Mitarbeiter im Personalwesen entwickelt. Auf Basis der in diesem Rahmen gesammelten Erkenntnisse entstand Anfang 2007 die Erstauflage dieses Buches, welches sich zum Standard für die Arbeit mit Excel im Personalwesen entwickelt hat. Knapp drei Jahre später wollen wir unseren Lesern mit der vollständig überarbeiteten und erweiterten Zweitauflage ein umfassendes Grundwerk für das Reporting im Personalwesen an die Hand geben. Hierin sind selbstverständlich die Kritik und Anregungen unserer Seminarteilnehmer genauso wie unsere neuen Ideen eingeflossen. Unser Dank richtet sich an dieser Stelle an die Seminaranbieter Datakontext und Haufe, welche uns eine zusätzliche Plattform für unsere Excel-Seminare zur Verfügung gestellt haben.

Weitere Informationen zu unseren Tätigkeitsschwerpunkten und den aktuellen Seminarterminen finden Sie unter http: //www. profibu. de.

Dieses Buch lebt von seiner Nähe zur Praxis. In allen Kapiteln finden Sie neben den grundlegenden Informationen zum Sachverhalt fundierte Beschreibungen, nachvollziehbare Beispiele und sofort einsetzbare Lösungen. Diese Ausführungen basieren auf Excel 2003, unterstützen Sie aber darüber hinaus auch beim Umstieg auf die Benutzerführung von Excel 2007 und führen ebenso den Anwender von Excel 2007 zum gewünschten Ziel.

Unser Dank richtet sich an Microsoft Press in Person von Thomas Pohlmann, der dieses Buch ermöglicht und begleitet hat, und Thomas Irlbeck für sein gründliches und konstruktives Lektorat.

Mit dieser Zweitauflage erheben wir den Anspruch, Ihnen einen gestiegenen Mehrwert zu bieten. Trotz allem sind wir Realisten und wissen, dass man ein Buch wie dieses immer noch ein Stück besser machen kann. Wir freuen uns deshalb auf Ihre Kritik, Vorschläge und Anregungen und wären Ihnen dankbar, wenn Sie diese per E-Mail an excel @ profibu.de richten würden.

Wir wünschen Ihnen viel Spaß bei der Lektüre und vor allem Erfolg bei der Umsetzung der erworbenen Erkenntnisse.

Michael Paatz

Gesellschafter-Geschäftsführer profibu GmbH

Köln, im Dezember 2009

# **Einleitung**

Dieses Buch richtet sich an alle Bereiche des Personalmanagements: Entgeltabrechnung, operatives Personalwesen, Personalcontrolling etc. Ziel ist es, den Lesern Wege aufzuzeigen, die Anforderungen aus dem Tagesgeschäft zeitoptimiert und effizient umzusetzen. Und natürlich ist dieses Buch auch für alle diejenigen gedacht, die Excel für sich noch nicht entdeckt haben und einen praxisnahen Einstieg in die Arbeit mit Excel im Personalwesen suchen.

### **Wie ist dieses Buch aufgebaut?**

Die Erfahrungen aus unseren Seminaren und Schulungen zeigen, dass neben den konkreten Praxislösungen auch allgemeine Techniken, wie das strukturierte Einbinden externer Datenquellen oder der Umgang mit Listen, erklärungsbedürftig sind. In den ersten beiden Kapiteln erhalten Sie daher eine Einführung in den Bereich der Importfunktionen von Excel und lernen die Besonderheiten von Datenlisten kennen. Zudem werden in Kapitel 13 unterschiedliche Varianten des Datenexports erläutert. Diese drei Kapitel dienen vornehmlich dem Verständnis bestimmter Vorgehensweisen, welche in den einzelnen Praxiskapiteln aufgegriffen werden.

Den Schwerpunkt des Buches bilden die Kapitel 3 bis 12, in welchen die Umsetzung der verschiedenen Aufgabenstellungen umfassend beschrieben wird. Die dargestellten Musterlösungen orientieren sich eng an den von uns entwickelten Standards aus unserem Beratungsalltag. Jede der hierin erarbeiteten Lösungen beleuchtet ausführlich alle notwendigen Arbeitsschritte von den Ausgangsdaten bis hin zur fertigen Auswertung. Folgende personalwirtschaftliche Aspekte werden in den Praxiskapiteln abgebildet:

- **Kapitel Thema**
- Kapitel 3 Rechnen mit Datum und Uhrzeit

 Grundlagen und Hintergrundinformationen zum Rechnen mit Datum und Uhrzeit. Ergänzen Sie Ihr Berichtswesen aus der Zeitwirtschaft um Berechnungen, die Ihnen Ihr Zeitwirtschaftssystem nicht bietet oder nur mit erhöhtem Aufwand zugänglich macht. Die Erfassung von Produktivzeiten im Rahmen einer Projektzeiterfassung unterstützt Projektteams bei der Koordination ihrer Arbeit und erleichtert die Nachkalkulation von Projekten.

Kapitel 4 Listen in der Personalabteilung

 Erstellung von oft benötigten "einfachen" Listen in der Personalabteilung, wie Geburtstags- oder Jubiläumslisten. Eine Stufungsliste für das Folgejahr hilft die planmäßigen Entgeltveränderungen in der Belegschaft aufgrund von Stufungswechseln zu dokumentieren. Mit einer aufsteigenden Sortierung dient sie gleichfalls als Wiedervorlage. Das Kapitel behandelt schwerpunktmäßig die Möglichkeiten des AutoFilters und Spezialfilters.

Kapitel 5 Demografische Berechnungen

 Erstellung einer betrieblichen Altersstruktur mit hoher dynamischer Auswertungsmöglichkeit mittels der Pivot-Funktion. Ferner wird eine grafische Darstellung unter Verwendung von Diagrammen beschrieben, die in der Unternehmenspraxis hierfür eingesetzt wird. Die gesetzliche Neuregelung des gleitenden Rentenzugangs mit 67 Jahren stellt die Personalabteilung vor Herausforderungen, denen mit der hier gezeigten Zugangsberechnung in Excel schnell und flexibel begegnet werden kann.

Kapitel 6 Abschlussarbeiten und unterjährige Berechnungen

 Regelmäßig benötigte Entgeltberechnungen: Gesamtentgelt, Durchschnittsentgelt. Rückstellungen im Rahmen von Jahresabschlussarbeiten für Personalsachverhalte (z.B. Urlaubs- und Gleitzeitsalden) prüfungs- und revisionssicher bilden. Überprüfung auf unverfallbare Anwartschaften bei Betriebsrenten. Erstellung einer kurzfristigen unternehmerischen Liquiditätsplanung für anstehende Einmalzahlungen am Beispiel von Weihnachtsgeld sowie der zusätzlichen Urlaubsvergütung.

#### Kapitel 7 Personalkostenplanung

 Ermittlung des Personalbudgets für eine bestimmte Planungsperiode, unter Beachtung vorgegebener Planungsparameter. Die Ermittlung wird zum einen jahreswertebezogen und zum anderen monatswerte-bezogen dargestellt und ist in der Lage, mehrere Planszenarien zu verwalten und gegenüberzustellen.

#### Kapitel 8 Datenmasken

 Beschreibung der von Excel vorgegebenen Datenmaske. Diese kann z.B. im Rahmen der Personalkostenplanung für die Anlage und Verwaltung zusätzlicher Stellen genutzt werden. Erstellung eigener Datenmasken zur Darstellung einzelner Datensätze eines umfangreichen Datenpools. Entwicklung eines Dialogfeldes zur Mitarbeiterauswahl sowie einer Seriendruckfunktion durch Makroprogrammierung.

#### Kapitel 9 Kopfzahlenstatistik

 Erstellung eines Headcounts, kopfbezogen und als Fulltime Equivalent (FTE) und dessen Entwicklung mithilfe der Pivot-Funktion. Anfertigung einer Auflistung aller Zuund Abgänge innerhalb vorgegebener oder flexibel wählbarer Zeiträume.

Kapitel 10 Datencockpit – Kennzahlen für die Geschäftsleitung

 Ermittlung von wichtigen Personalkennzahlen zur Unternehmensanalyse. Übersichtliche Darstellung der Kennzahlen in einem Datencockpit. Veranschaulichung einzelner Kennzahlen durch aussagekräftige Diagramme. Dabei werden Informationen aus verschiedenen Personalsystemen miteinander verknüpft. Die Berechnung der Kennzahlen erfolgt auf der Basis des Fulltime Equivalent (FTE).

Kapitel 11 Kennzahlenanalyse

 Ermittlung von HR-spezifischen Kennzahlen anhand eines Fluktuationsberichts unter Ausnutzung der Datenbankfunktionen. Zusammenfassung periodisch erstellter Reports mit gleichem Aufbau und darauf basierender Analyse des Kennzahlenverlaufs über einen wählbaren Zeitraum. Die Analyse passt sich nach Auswahl des Zeitraums sowohl grafisch als auch in der Monatsbetrachtung dynamisch an.

Kapitel 12 Mitarbeiterumfragen mit Formularen

 Durchführung einer Mitarbeiterumfrage mittels Excel-Formularen. Es wird sowohl die Erstellung eines Formulars erläutert als auch gezeigt, wie die erhobenen Daten entweder durch manuelle Schritte oder über ein Makro zu Auswertungszwecken zusammengefasst werden. Dem schließt sich eine präsentationsgerechte Aufbereitung der Umfrageergebnisse an.

Nützliche, kurze Hinweise für den Umgang mit Excel und das Umsetzen typischer Fragestellungen aus der Personalabteilung finden Sie in Kapitel 14 "Tipps & Tricks" zusammengefasst. In diesem Kapitel sind auch die wichtigsten Neuerungen in Excel 2007 dargestellt. Eine Übersicht hilfreicher Tastaturbefehle ist im Anhang zusammengestellt, ebenso eine Auflistung aller auf der CD-ROM zum Buch gespeicherten Dateien. Darüber hinaus werden im Glossar einige der im Buch regelmäßig verwendeten Begriffe erläutert.

# **Besondere Kennzeichnungen**

Einige Textpassagen haben wir besonders gekennzeichnet, um Ihr Augenmerk auf bestimmte Funktionen und Arbeitsweisen von Excel zu lenken. Dabei gibt es diese Kennzeichnungen:

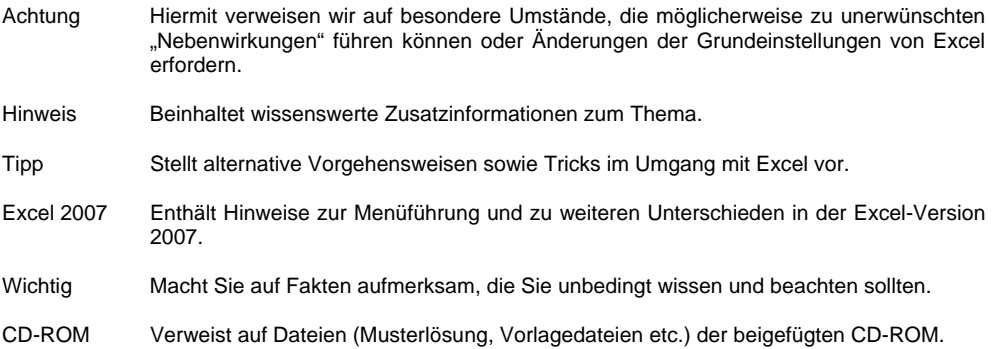

Die in diesem Buch dargestellten Lösungen wurden auf Basis der Excel-Version 2003 entwickelt. Veränderungen in der Menüführung und bei den Befehlsaufrufen der Excel-Version 2007 sind an entsprechender Stelle innerhalb der Beispiele eingearbeitet und in der Regel durch den Einschub "Excel 2007" gekennzeichnet oder werden in einem gesonderten Abschnitt behandelt. Die dargestellten Bildschirmabbildungen zeigen die Arbeitsschritte der Version 2003 und erforderlichenfalls auch in der Version 2007. In Ergänzung zu den in den einzelnen Kapiteln aufgeführten Änderungen sind dem Buch zwei Umstiegshilfen beigefügt. Die Excel-Befehlsreferenz stellt in einer Excel-Arbeitsmappe nach Themenbereichen geordnet die Menübefehle von Excel 2003 und Excel 2007 gegenüber. Das interaktive Referenzhandbuch zeigt nach Eingabe der gewünschten Aktion in der Version 2003 die durchzuführenden Schritte in der Version 2007 in einer Animation an.

## **Die Autoren**

- *Michael Paatz* ist Gesellschafter-Geschäftsführer der profibu GmbH, einem Dienstleistungsunternehmen mit dem Schwerpunkt Entgeltabrechnung. Der anerkannte Spezialist widmet sich im Tarifbereich der Metall- und Elektroindustrie besonders Spezialthemen wie KUG, ATZ und ERA. Er gibt sein Wissen in verschiedenen Fachpublikationen und Seminaren weiter.
- *Egbert Jeschke* ist der profibu GmbH seit Jahren als freiberuflicher Trainer und Anwendungsentwickler verbunden. Sein Schwerpunkt ist die Entwicklung von Management-Informationssystemen auf der Basis von Datenbanken und Tabellenkalkulation. Seine Erfahrungen hat er als Autor und Mitautor zahlreicher Fachbücher veröffentlicht.
- *Sven Mönkediek* ist Senior Consultant der profibu GmbH mit den Schwerpunkten Zeitwirtschaft und Personalkostenplanung. Ferner ist er auf das Reporting mit Excel und Excel-Lösungen unter Einbeziehung mehrdimensionaler Datenbanken spezialisiert. Sein Wissen gibt er in Fachpublikationen und Seminaren weiter.
- *Melanie Breden* entwickelt seit über zehn Jahren professionelle Softwarelösungen mit Excel. Für ihr Engagement in der Excel-Newsgroup wird die Mitautorin mehrerer Excel-Fachbücher seit 2002 von Microsoft als Most Valuable Professional ausgezeichnet.
- *Thomas Strauß* ist Senior Consultant der profibu GmbH mit den Tätigkeitsbereichen Entgeltabrechnung, Personalcontrolling sowie Excel-basiertes Reporting. Sein Wissen gibt er in Fachpublikationen und Seminaren weiter.